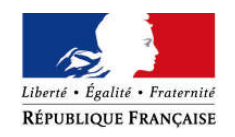

## PREMIER MINISTRE

## **Commission nationale de la coopération décentralisée**

Le Secrétaire général N° 61 /DGM/AECT/MB

Paris, 31 mars 2014

# **Le Ministre des Affaires étrangères à Mesdames et Messieurs les Préfets de région et de département (Métropole et DOM)**

OBJET : Circulaire : campagne 2014 de mise à jour de l'Atlas français de la coopération décentralisée

La Délégation pour l'action extérieure des collectivités territoriales lance une campagne de mise à jour de l'Atlas français de la coopération décentralisée.

Depuis 2009, la Commission nationale de la coopération décentralisée (CNCD) met à disposition de tous les acteurs de la coopération décentralisée un **Atlas français de la coopération décentralisée et des autres actions extérieures**.

Une **nouvelle version du site CNCD** et donc de **l'Atlas** est mise en ligne depuis le 1er mars 2014. Le site a été rénové dans un but de **cohérence** et d'**efficacité** de l'état des lieux de l'action extérieure des collectivités territoriales.

L'Atlas de la coopération décentralisée **recense** de manière **cartographique,** toutes les **actions extérieures menées par les collectivités territoriales françaises** : coopérations décentralisées (y compris les jumelages) et l'ensemble des actions ponctuelles ou non conventionnées.

Cette campagne annuelle de mise à jour concerne **près de 4 800 collectivités territoriales françaises** qui sont à ce jour recensées dans l'Atlas (conseils régionaux, conseils généraux, communautés urbaines, structures intercommunales, métropoles, communes) et de nouvelles qui auraient, entre temps, engagé des coopérations décentralisées.

## **I. L'Atlas français de la coopération décentralisée : vitrine pour les collectivités territoriales et outil au service de la mutualisation**

L'Atlas français de la coopération décentralisée reflète de façon fidèle, à l'aide de fichesprojets, les **actions extérieures menées par les collectivités territoriales françaises.**

A ce jour, y sont recensés :

- 4778 collectivités territoriales françaises engagées à l'international,
- 8622 collectivités locales partenaires dans 145 pays,
- 12727 projets de coopération décentralisée,
- 736 projets dans le cadre d'autres actions extérieures.

**Les collectivités territoriales disposent de plusieurs pages** dans l'Atlas qui comprennent :

- leurs élus et cadres territoriaux en charge des relations internationales,
- leur aide publique au développement (montants par année),
- la liste des associations et réseaux internationaux auxquels elles adhèrent et/ou qu'elles utilisent pour leurs actions extérieures,
- leurs projets de coopération décentralisée,
- leurs actions extérieures non conventionnées appelées « actions extérieures ».

L'Atlas français de la coopération décentralisée est désormais accessible sur France diplomatie (www.diplomatie.gouv.fr/cncd) en libre accès. Les pages qui concernent chaque collectivité sont donc accessibles par tout internaute.

## **II. Campagne de mise à jour**

## **1. Où les collectivités peuvent-elles consulter les pages les concernant dans l'Atlas français de la coopération décentralisée ?**

La page concernant chaque collectivité territoriale dans l'Atlas français est consultable à partir de la page d'accueil du site de la CNCD [www.cncd.fr,](http://www.cncd.fr/) menu « Atlas et bourse projets ». Les collectivités y trouveront notamment une cartographie de leurs coopérations ainsi que le détail des projets qu'elles mènent (fiches-projets).

## **2. Comment mettre à jour ses données ?**

Une **téléprocédure de mise à jour** de l'Atlas français est disponible sur le site de la CNCD : [www.cncd.fr](http://www.cncd.fr/). Après identification les collectivités accèderont à leur espace réservé, et pourront mettre à jour l'ensemble des données qui les concernent et qui apparaissent dans l'Atlas.

Afin de pouvoir mettre à jour ces données, les agents des collectivités doivent disposer de **codes d'accès** (identifiant et mot de passe). Si ce n'est pas le cas, ils doivent créer un compte à partir de la page d'accueil. En cas d'oubli des identifiants, une procédure est accessible à partir de la page d'accueil et ils seront adressés automatiquement par courriel.

#### Cinq parties doivent être vérifiées et éventuellement mises à jour :

#### a. Elus et cadres territoriaux

Les collectivités vérifieront les prénoms, noms, titres et courriels des élus et cadres territoriaux en charge des relations internationales recensés. Elles peuvent les modifier, les supprimer et ajouter de nouveaux contacts. Il est impératif de bien vérifier l'adresse courriel saisie.

A la suite des élections municipales et communautaires, les communes, communautés de communes, communautés d'agglomération, communautés urbaines et métropoles, porteront une attention particulière à la mise à jour des données notamment dans le cas de renouvellement des équipes municipales et communautaires.

#### b. Associations et réseaux internationaux

Les collectivités vérifieront que les associations et les réseaux internationaux auxquels elles adhérent et/ou qu'elles utilisent pour leurs actions extérieures sont bien intégrés. Elles pourront les supprimer ou ajouter de nouvelles associations ou réseaux.

# c. Aide publique au développement

Comme chaque année, dans le cadre de l'enquête menée par la Direction générale du Trésor et de la politique économique au ministère de l'Économie et des Finances et par l'OCDE, il est demandé, au titre de l'article L. 1115-6 du Code général, à toutes les collectivités territoriales de télédéclarer les données portant sur leurs versements au titre de l'Aide publique au développement.

Les collectivités vérifieront que le montant de leur aide publique au développement 2012 est bien saisi. Il s'agit du montant en ressources propres (y compris les frais de service) en euros que chaque collectivité a alloué en 2012 à des projets dans des pays en développement uniquement ou via des associations ou ONG locales agissant pour leur compte dans des pays en développement. Si le champ de saisie 2012 est vierge, cela signifie que la collectivité n'a pas télédéclaré ses données en mai-juin 2013. Les collectivités ne peuvent pas modifier les données des années précédentes.

Il est rappelé que les collectivités territoriales et groupements qui n'auront pas télédéclaré leur APD de 2013 ne pourront prétendre aux demandes de subventions dans le cadre des appels à projets cofinancés par le ministère des Affaires étrangères en 2014.

## **La télédéclaration « e-APD 2014 » portant sur les montants de l'année calendaire 2013, sera ouverte en ligne à partir du 15 avril jusqu'au 15 juin 2014.**

# d. Coopérations décentralisées

Les collectivités trouveront dans cette partie un bilan des coopérations décentralisées qu'elles mènent, classées par pays.

- Pour chaque pays, elles vérifieront que le **nom de leur partenaire** est correctement orthographié (en lettres minuscules et mis à jour). Si cette coopération est un **jumelage**, elles vérifieront que la case correspondante est bien cochée.
- Pour chaque pays, elles vérifieront que les **fiches-projets** sont complètes et détaillées. Les collectivités compléteront le plus de champs possibles. Les champs obligatoires comportent un astérisque. Pour cela, il suffit de cliquer sur le bouton « modifier » à droite de la colonne intitulée « nombre de projets » puis à droite de la colonne « thématiques d'intervention ».
	- e. Autres actions extérieures

D'après la recommandation du rapport d'André Laignel et de la CNCD du 29 janvier 2013, le concept «d'action extérieure des collectivités territoriales» doit être reconnu comme tel, en place de celui de «coopération décentralisée», plus restrictif.

Les collectivités trouveront dans cette partie un bilan des **actions extérieures non conventionnelles** qu'elles mènent, classées par pays.

Dans cette partie, seules sont recensées les actions extérieures que les collectivités mènent à l'international (actions qui ne font pas nécessairement l'objet de convention). Si une action extérieure recensée est en fait une coopération décentralisée (fait l'objet d'une convention de partenariat), les collectivités devront la supprimer et la recréer dans l'onglet « coopération décentralisée ».

- Pour chaque pays, elles vérifieront que le **nom de leur partenaire** est correctement orthographié (en lettres minuscules et mis à jour). Si cette coopération est un **jumelage**, elles vérifieront que la case correspondante est bien cochée.

- Pour chaque pays, elles vérifieront que les **fiches-projets** sont complètes et détaillées. Les collectivités compléteront le plus de champs possibles.

# **III. Contacts**

L'équipe de la Délégation pour l'action extérieure des collectivités territoriales est à la disposition des collectivités territoriales et de leurs groupements pour apporter son concours à la réussite de cette opération.

En lien avec les correspondants de la DAECT en régions, les secrétariats généraux pour les affaires régionales (SGAR), placés sous l'autorité des préfets de région, interviennent directement dans l'instruction et le suivi des projets en donnant leur avis, et assurent un rôle de contrôle de légalité de l'ensemble du processus (aide à la décision, délégation de crédits, contributionàla [communication de l'Etat en région](http://www.auvergne.pref.gouv.fr/prefectures/sgar8.php)).

Pour tout demande d'information, les collectivités territoriales peuvent prendre l'attache de leur correspondant au sein des SGAR ou à la DAECT auprès de :

Maurille BEROU Chargé de mission auprès du Délégué pour l'action extérieure des collectivités territoriales [maurille.berou@diplomatie.gouv.fr](mailto:maurille.berou@diplomatie.gouv.fr)

Vous voudrez bien porter la présente circulaire à la connaissance de toutes les collectivités territoriales et de tous les EPCI, de votre ressort territorial, menant des projets de coopérations décentralisées y compris tous les jumelages, même européens, et les coopérations menées dans le cadre de la loi Oudin-Santini, ou ayant engagé des actions extérieures.

> Le Secrétaire général de la Commission nationale de la coopération décentralisée

Jean Michel DESPAX

Délégué pour l'action extérieure des collectivités territoriales

Affaire suivie par Maurille Bérou - [maurille.berou@diplomatie.gouv.fr](mailto:maurille.berou@diplomatie.gouv.fr) 57 boulevard des Invalides 75007 PARIS Tél. : 01 43 17 62 71 – Télécopie : 01 43 17 63 67